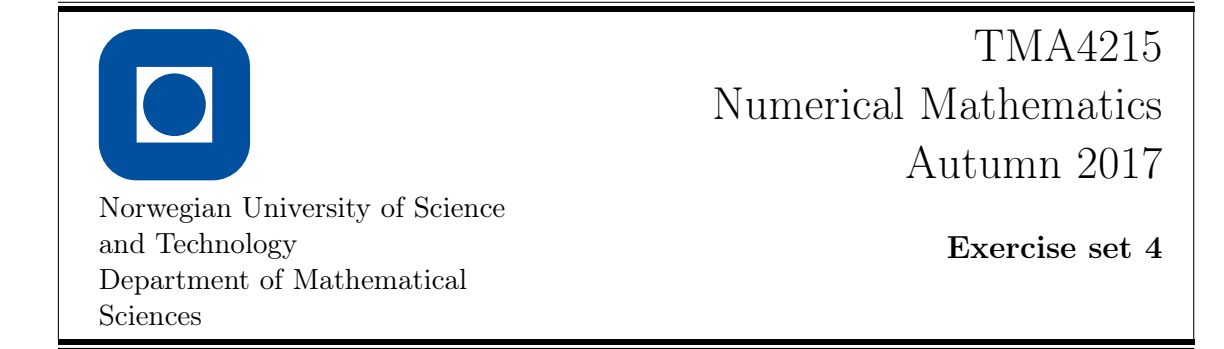

- **1** a) Given  $f(x) = \sqrt{1+x}$ . Let  $x_0 = 0$ ,  $x_1 = 0.9$ ,  $x_2 = 0.6$  and  $x_3 = 0.4$ . Construct the interpolation polynomials of degree 1, 2 and 3 for approximating  $f(0.45)$ . Find the error in each case.
	- b) Use Theorem 6.2 in S&M to find an error bound for the approximations to  $f(0.45)$  in **a**).
	- c) Use the PYTHON function Lagrange to find the approximations to  $f(0.45)$ . Since PYTHON now is running, make a plot of  $p_3(x)$  and  $f(x)$  for  $x \in [0, 0.9]$ . What happens if you expand the domain to e.g.  $[-0.5, 1.5]$ ? You may also try adding extra nodes.

2 Check that the polynomials

$$
p(x) = 5x3 - 27x2 + 45x - 21,
$$
  

$$
q(x) = x4 - 5x3 + 8x2 - 5x + 3
$$

both interpolate the points given in the table

x 1 2 3 4 <sup>f</sup>(x) <sup>2</sup> <sup>1</sup> <sup>6</sup> <sup>47</sup> .

Why does this not contradict the uniqueness part of Theorem 6.1 in S&M?

3 Given a set of equidistant nodes, i.e.  $x_k = a + kh$ ,  $k = 0, 1, \ldots, n$ , with  $h = (b-a)/n$ . Let  $p_n(x)$  be the polynomial of degree n that intepolates a function f in the nodes. The task is about showing the error bound

$$
|f(x) - p_n(x)| \le \frac{M}{4(n+1)} \left(\frac{b-a}{n}\right)^{n+1}
$$
 (1)

where  $M = \max_{x \in [a,b]} |f^{(n+1)}(x)|$ .

Choose an  $x \in [a, b]$ , and let j be such that  $x_j \leq x \leq x_{j+1}$ . Show the error bound

$$
\prod_{k=0}^{n} |x - x_k| \le \frac{1}{4} h^{n+1} (j+1)! \, (n-j)!.
$$

You may draw a figure. It is useful to separate the product in three parts,  $k < j$ ,  $k = j, j + 1$  and  $k > j + 1$ , and then find an upper bound for each of these.

Use this to show

$$
\left|\prod_{k=0}^{n}(x-x_k)\right| \le \frac{1}{4}h^{n+1}n!.
$$

Finally, show (1).

- 4 Given the function  $f(x) = e^x \sin x$  on the interval  $[-3, 1]$ .
	- a) Show by induction that

$$
f^{(m)}(x) = \frac{d^m}{dx^m} f(x) = 2^{m/2} e^x \sin(x + m\pi/4).
$$

- b) Let  $p_n(x)$  be the polynomial interpolating  $f(x)$  in  $n+1$  equidistant nodes (including the end points). Find an upper limit for the error expressed using  $n$ . To guarantee an error less than  $10^{-4}$ , what must n be? (Use trial and error, or calculate it using PYTHON or Maple).
- c) Use Python to verify the results in b).

5 This task should be done in Python.

The net domestic production of crude oil in Norway from 1982 to 2010 measured in standard cubic meters  $(Sm<sup>3</sup>)$  is provided in Table 1. Find the interpolation poly-

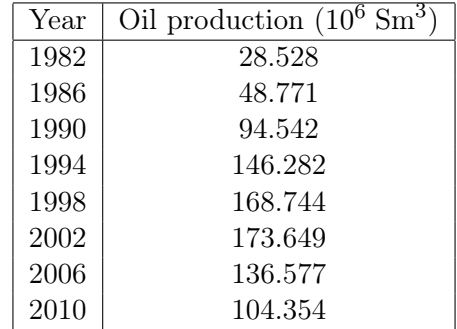

Table 1: Norwegian oil production 1982–2010 (source: Statistics Norway).

nomial of degree 7 for the points in the table. Use the polynomial to find an estimate of the oil production in 1992 (for comparison, the oil production that year was  $123.999 \cdot 10^6$  Sm<sup>3</sup>). How about forecasts for 2012 and 2013? What advice would you give the politicians?

## Note: S&M,

Süli, Endre, and David F. Mayers. An introduction to numerical analysis. Cambridge university press, 2003.